## *TAKARIR*

*XI*

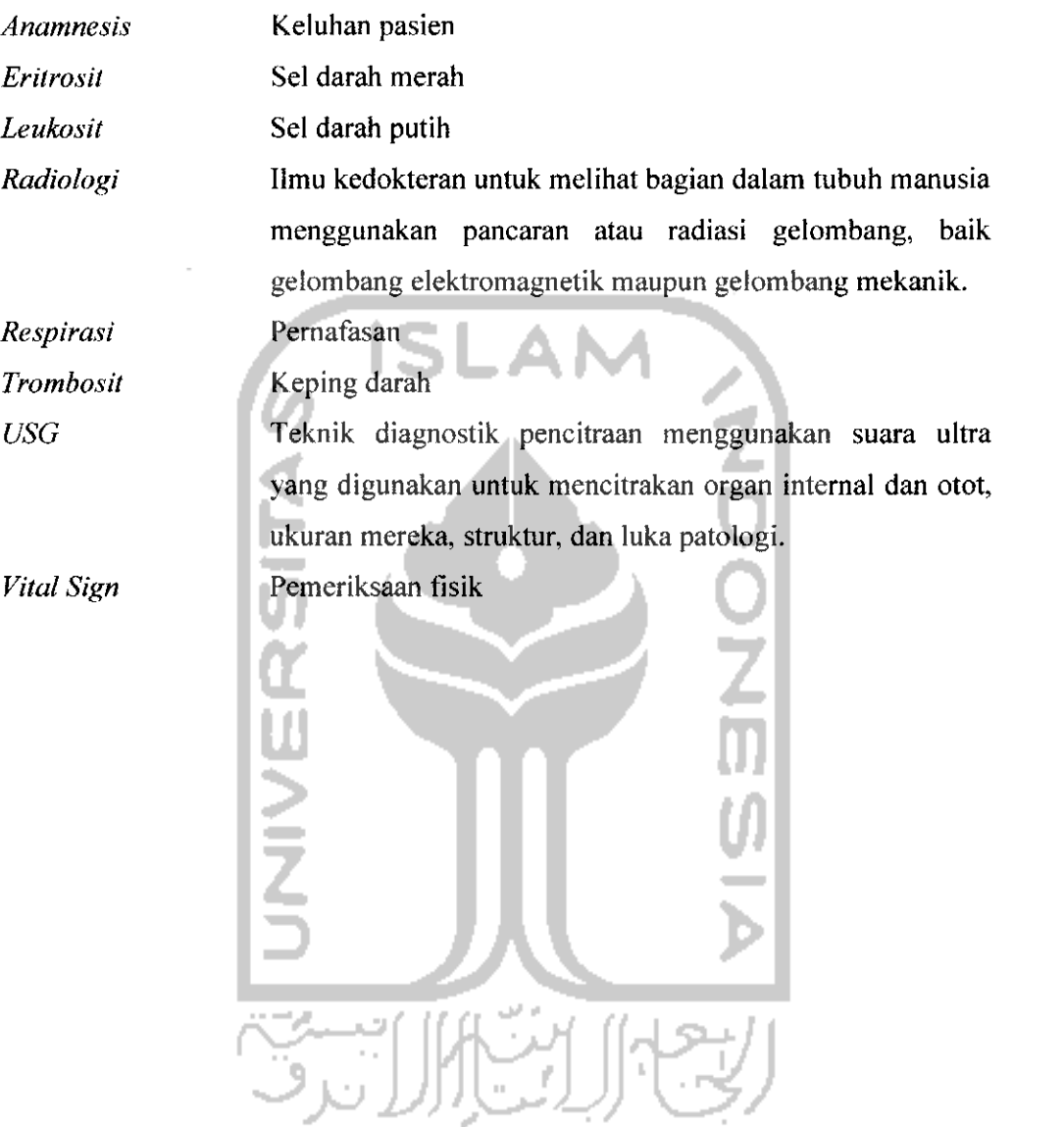

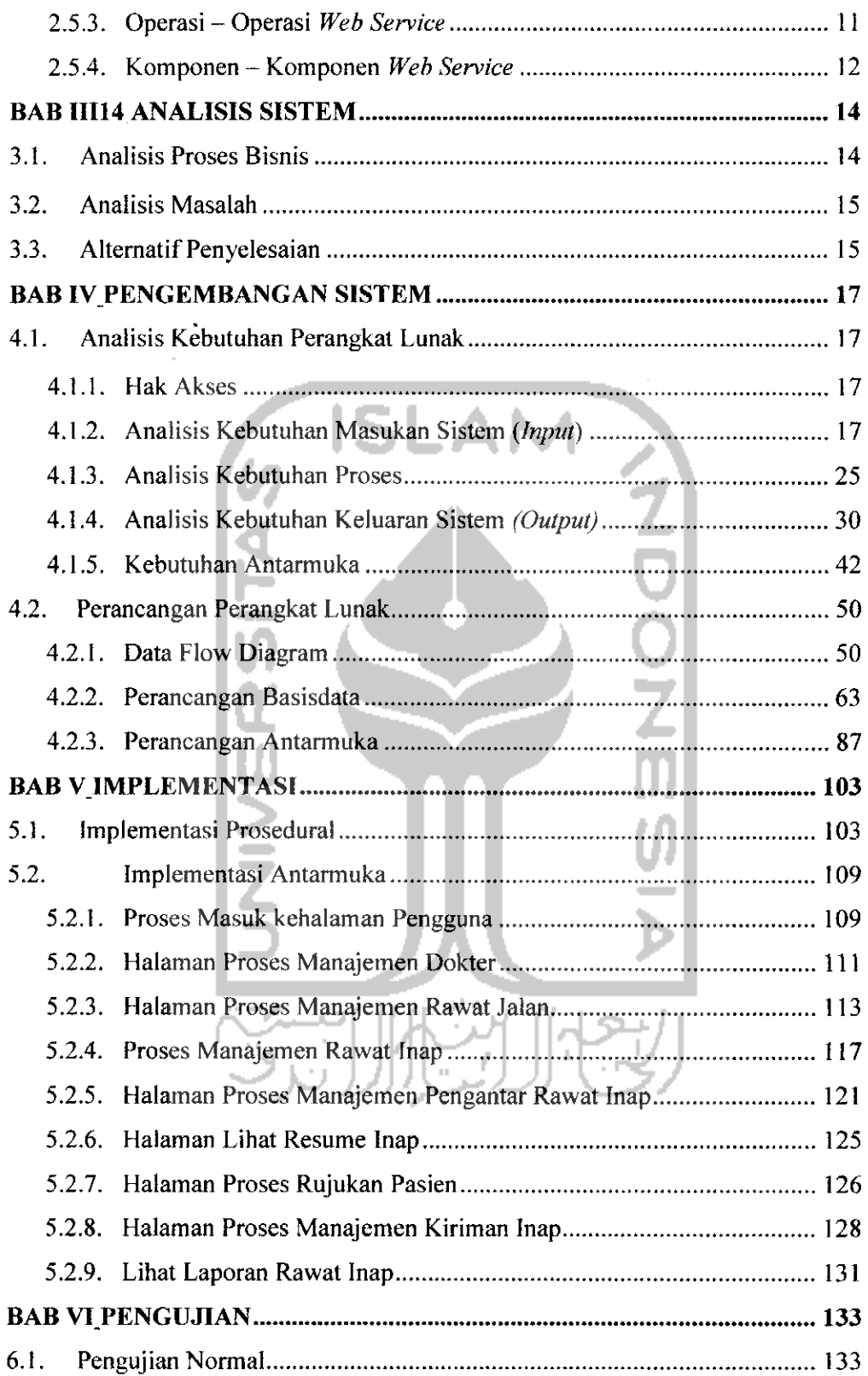

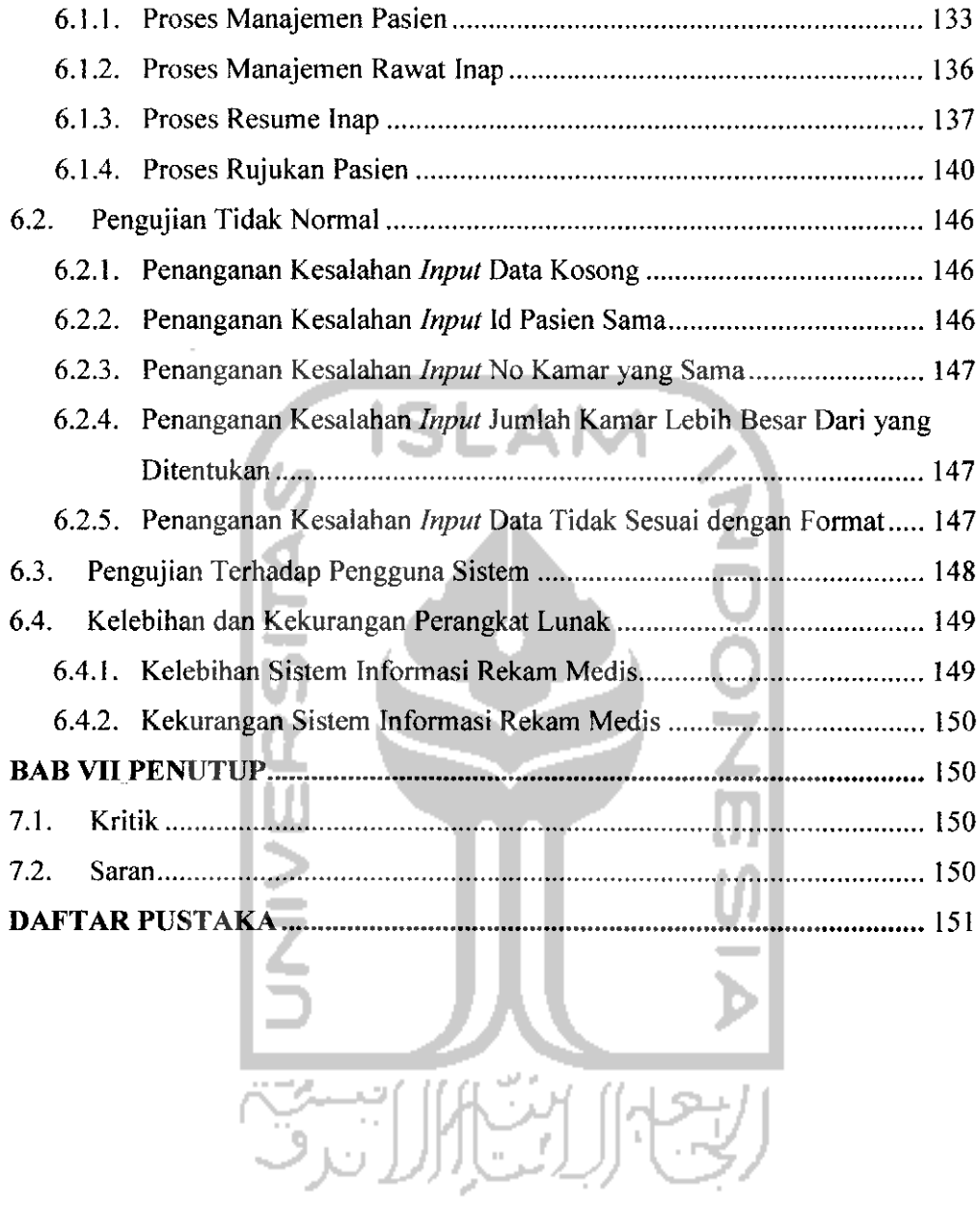

 $\ddot{\phantom{a}}$ 

## *DAFTAR GAMBAR*

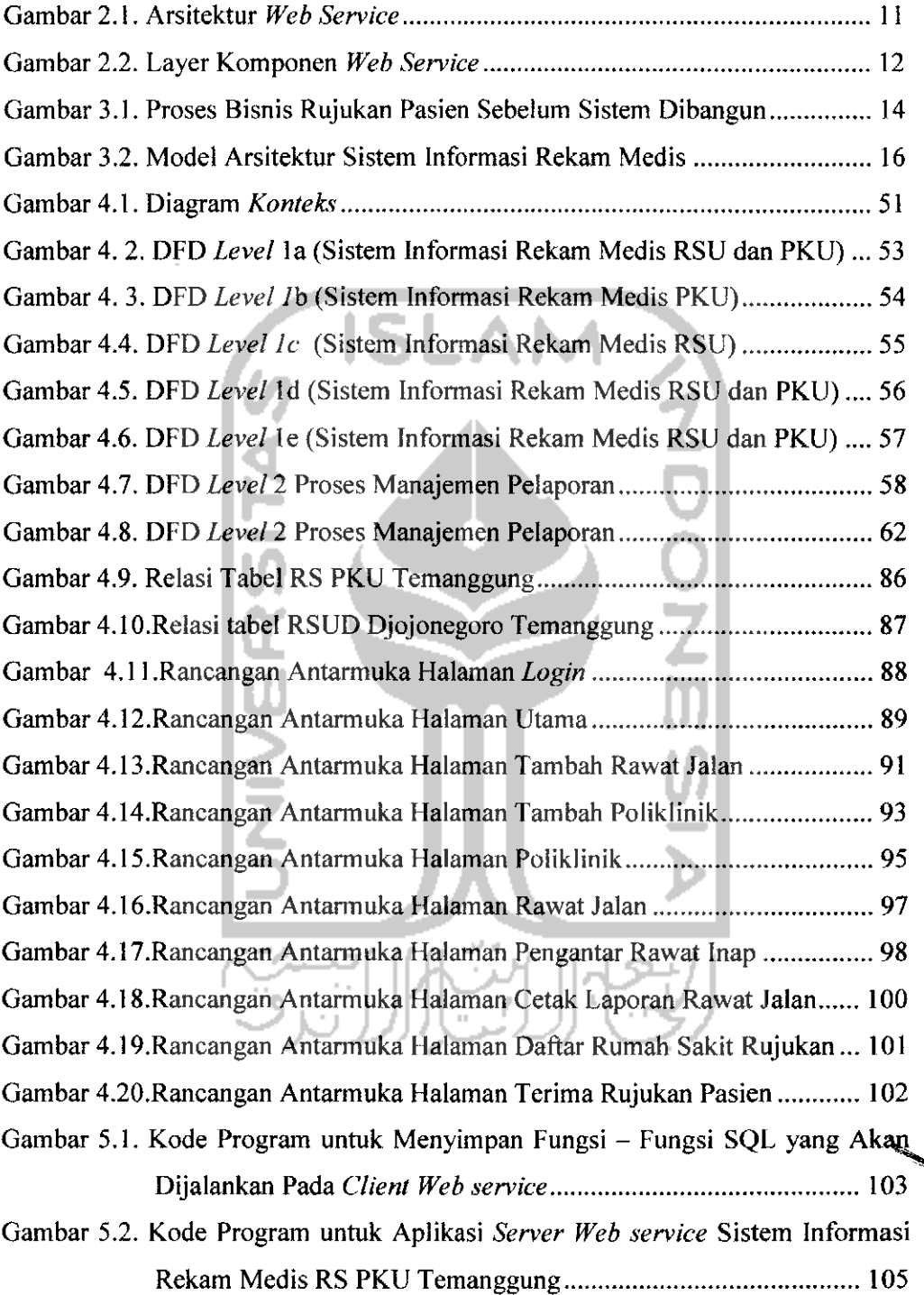

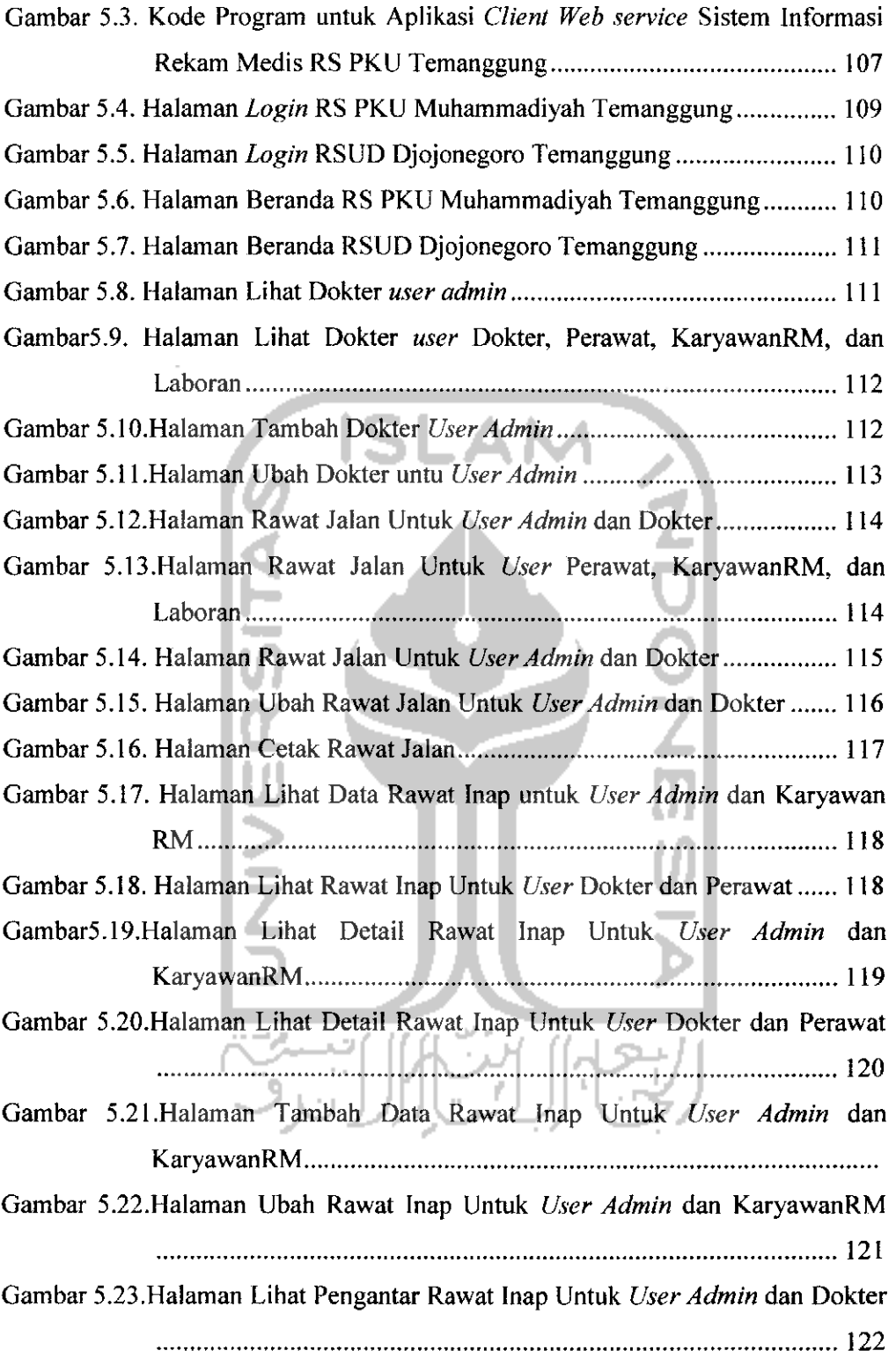

 $\ddot{\phantom{0}}$ 

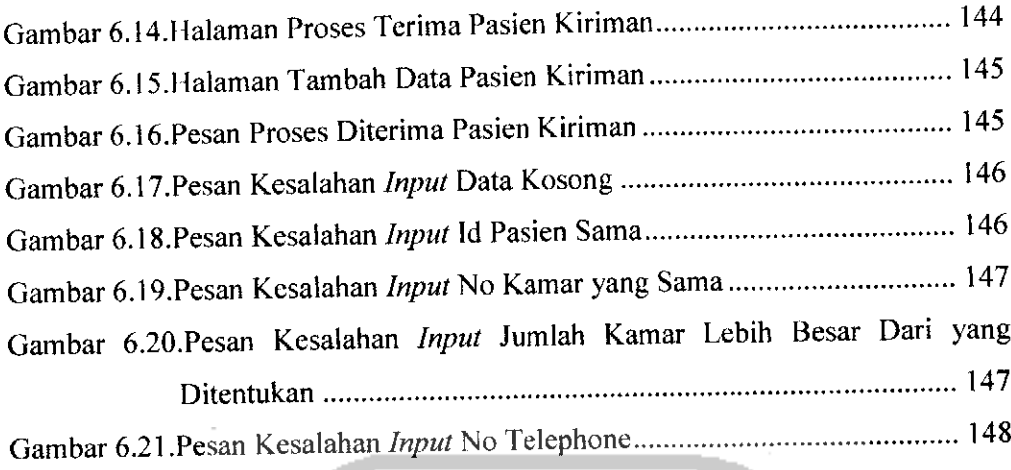

Gambar 6.22.Pesan Kesalahan Input Angka 148

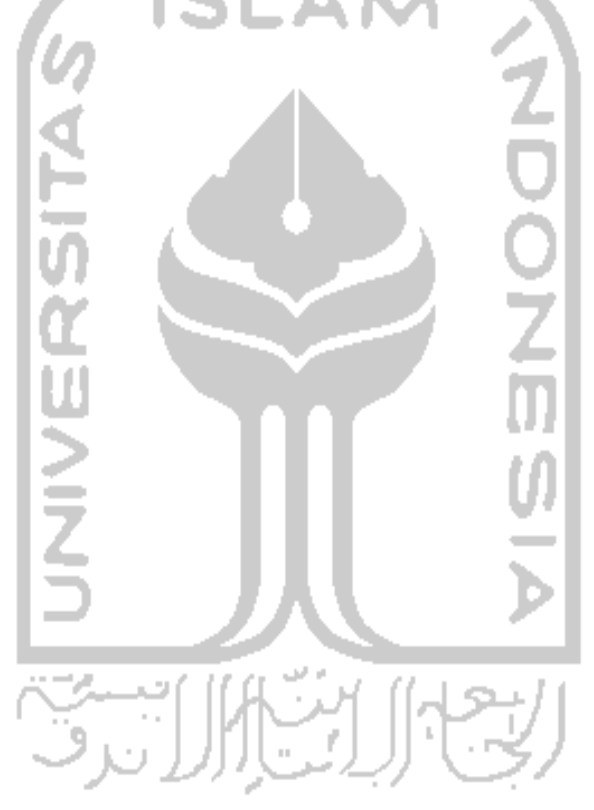

## *DAFTAR TABEL*

 $\langle \cdot \rangle$ 

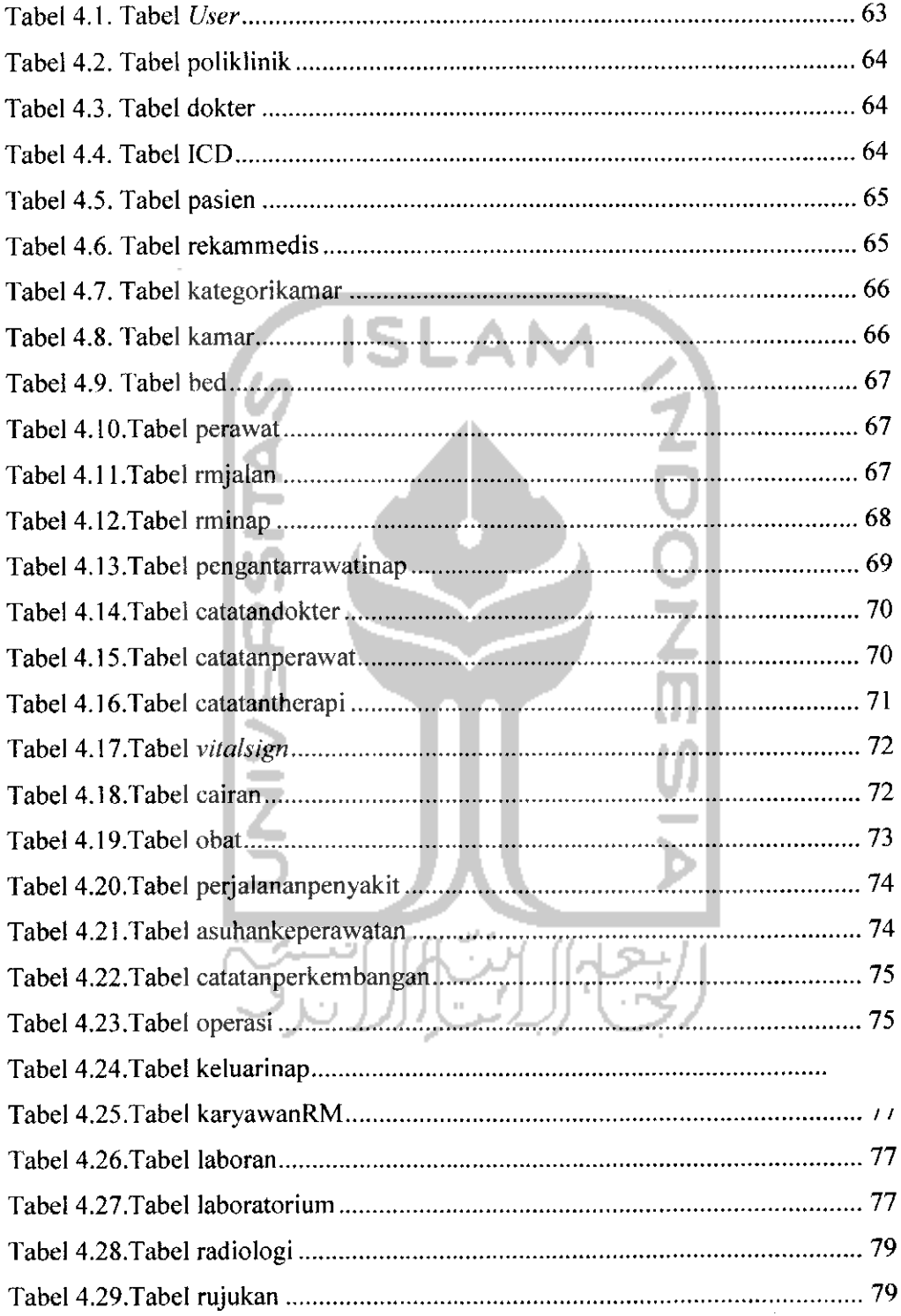

 $\sim 2000$ 

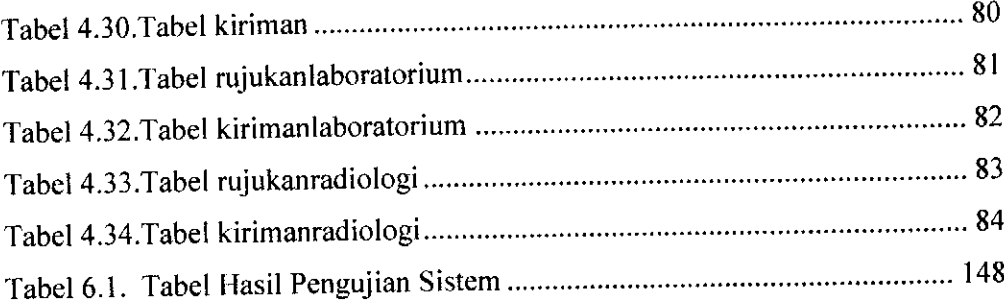

 $\overline{\phantom{a}}$ 

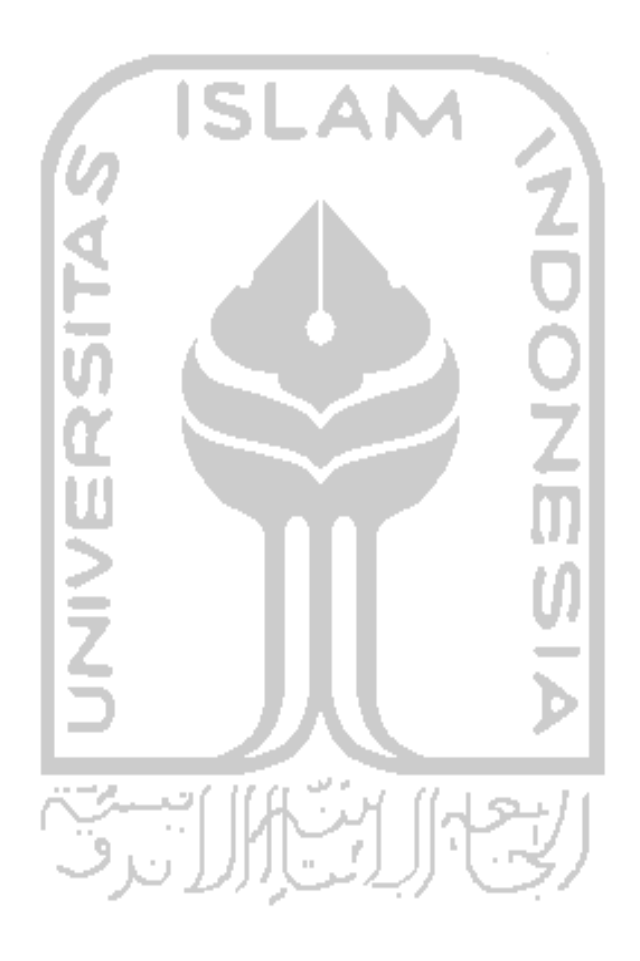